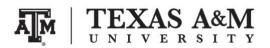

SOCI 320–500 Demographic Methods Fall 2019

# ASSIGNMENT 2 Due by October 27, 2019 (Sunday) at 11:59pm Maximum of possible points: 20

#### Instructor information

Ernesto F. L. Amaral, Assistant Professor, Department of Sociology Office location: Academic Building 415 Phone: (979)845–9706 Email: amaral@tamu.edu Course website: www.ernestoamaral.com/soci320-19fall.html

Purpose

The purpose of this assignment is to test the knowledge about topics on <u>cohort mortality</u> and <u>cohort</u> <u>fertility</u>, as discussed in the classroom and in the textbook (Wachter, Kenneth W. 2014. **Essential Demographic Methods**. Cambridge: Harvard University Press).

## Task

The following questions are related to demographic concepts and methods. Answers to substantive questions should be no more than <u>150 words</u> and written in <u>Microsoft Word</u>. The Word document should be on US Letter paper size, one-inch margins, Arial font, size 11, 1.5 line spacing. Answers to methods questions should be solved in <u>Microsoft Excel</u>, but the final results and interpretations should be exported and properly formatted in the Word document. Look at examples of how to properly format tables and figures in Word at <u>http://www.ernestoamaral.com/docs/soci320-19fall/Examples\_tab\_fig.pdf</u>.

Questions 3.4 and 4.4 are worth 4 points each. All other questions are worth 2 points each.

#### **Submission**

Students must email the Excel file to the professor. The Word file should be submitted through Turnitin within eCampus. Turnitin is an online database system designed to help instructors **detect plagiarism**, track citations, facilitate peer reviews, and provide paperless grading markup in written assignments. Students should develop this assignment **individually**.

## **Questions – Chapter 3 – Cohort mortality**

3.1. The cohort of French women born in 1890 were 28 years old when, at the end of World War I, the influenza pandemic of 1918 struck. With a radix  $l_0 = 100,000$ , cohort deaths were  $27d_0 = 29,006$ ,  $1d_{27} = 512$ ,  $1d_{28} = 1,052$ ,  $1d_{29} = 439$ , and  $1d_{30} = 405$ . Find  $1q_x$  for x = 27, 28, and 29. If the cohort's actual initial size was 409,907, how many excess deaths did the cohort suffer in 1918, compared to the average of 1917 and 1919?

3.2. Projected probabilities of survival for U.S. women and men for a cohort born in the early 1990s are shown in Table 3.7, taken from the same forecasts as Figure 3.4 with a radix of 1. Suppose you belonged to this cohort. What is your probability of surviving from age 17 to age 25? From age 17 to age 75? From age 17 to age 90? From age 17 to 100?

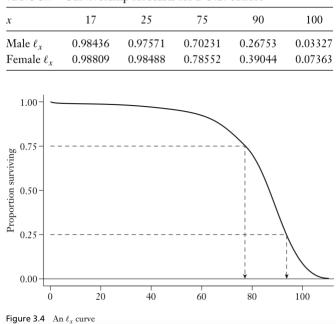

Table 3.7 Survivorship forecasts for a U.S. cohort

3.3. For the children of King Edward III, whose birth and death dates are given in Table 3.2, how much would the expectation of life at birth change if William of Hatfield were added with a death age of 1 month?

| Table 3.2 | Children | of King | Edward | III of England   |
|-----------|----------|---------|--------|------------------|
|           | onnuren  | oring   | Luwaru | III OI L'IIgiand |

| 1330-1376 | Edward, The Black Prince                |
|-----------|-----------------------------------------|
| 1332-1382 | Isabel                                  |
| 1335-1348 | Joan                                    |
| 1336-?    | William of Hatfield (died young)        |
| 1338-1368 | Lionel of Antwerp, Duke of Clarence     |
| 1340-1398 | John of Gaunt, Duke of Lancaster        |
| 1341-1402 | Edmund Langley, Duke of York            |
| 1342-1342 | Blanche                                 |
| 1344–1362 | Mary                                    |
| 1346-1361 | Margaret                                |
| 1355-1397 | Thomas of Woodstock, Duke of Gloucester |
|           |                                         |

3.4. Select one country from each continent (Africa, America, Asia, Europe, Oceania) and collect data on crude death rate, life expectancy at birth, life expectancy at age 10, infant mortality rate, and adult mortality between ages 15 and 60. Estimate lifespan at age 10. All these measures should be selected for both sexes combined and for the year intervals ending on 2015, 2050, and 2100. Organize all this data in table format and include in your report. You can organize all this data in a single table as illustrated on Table 1. Interpret these indicators by mentioning the specific contexts of each country and highlighting differences across countries. Search for current population data at the United Nations Population Division (https://population.un.org/wpp/). Remember that these are period data, not cohort data.

| Country   | Year      | CDR<br>(‰) | e0 | e10 | Lifespan<br>at age 10 | IMR<br>(‰) | Adult mortality,<br>ages 15–60 (‰) |
|-----------|-----------|------------|----|-----|-----------------------|------------|------------------------------------|
| Country 1 | 2010–2015 |            |    |     |                       |            |                                    |
| Country 1 | 2045–2050 |            |    |     |                       |            |                                    |
| Country 1 | 2095–2100 |            |    |     |                       |            |                                    |
| Country 2 | 2010–2015 |            |    |     |                       |            |                                    |
| Country 2 | 2045–2050 |            |    |     |                       |            |                                    |
| Country 2 | 2095–2100 |            |    |     |                       |            |                                    |
| Country 3 | 2010–2015 |            |    |     |                       |            |                                    |
| Country 3 | 2045–2050 |            |    |     |                       |            |                                    |
| Country 3 | 2095–2100 |            |    |     |                       |            |                                    |
| Country 4 | 2010–2015 |            |    |     |                       |            |                                    |
| Country 4 | 2045–2050 |            |    |     |                       |            |                                    |
| Country 4 | 2095–2100 |            |    |     |                       |            |                                    |
| Country 5 | 2010–2015 |            |    |     |                       |            |                                    |
| Country 5 | 2045–2050 |            |    |     |                       |            |                                    |
| Country 5 | 2095–2100 |            |    |     |                       |            |                                    |

| Table 1. Mortality | indicators for selected countries, 2010-2015, 2045-2050, 2095-21 | 00 |
|--------------------|------------------------------------------------------------------|----|
|                    |                                                                  |    |

Source: United Nations Population Division (https://population.un.org/wpp/).

## **Questions – Chapter 4 – Cohort fertility**

4.1. Table 4.2 provides data for a sample of 1,000 U.S. women randomly selected from the cohort born in 1934. Find the *TFR*, *GRR*, and *NRR* based on this data. Use information on fraction female at birth from Table 4.1 for 1934. Interpret the results. How close is the *GRR* to the *NRR*?

|          |            |               |             |       | Table 4.2 A cohort NRR from U.S age-specific rates |        |         |        |  |
|----------|------------|---------------|-------------|-------|----------------------------------------------------|--------|---------|--------|--|
|          |            |               |             |       | x                                                  | $5f_x$ | $_5L_x$ | Babies |  |
|          |            |               |             |       | 0                                                  | 0      | 4770    | 0      |  |
|          |            |               |             |       | 5                                                  | 0      | 4726    | 0      |  |
|          |            |               |             |       | 10                                                 | 0      | 4712    | 0      |  |
|          |            |               |             |       | 15                                                 | 0.0811 | 4698    | 381    |  |
|          |            |               |             |       | 20                                                 | 0.2384 | 4681    | 1116   |  |
| Table 4. | 1 Generati | on sizes a    | nd the NRR  |       | 25                                                 | 0.1969 | 4662    | 918    |  |
| <u> </u> | D 1 '      | C             | C 1 . C     |       | 30                                                 | 0.1033 | 4637    | 479    |  |
| Cohort   | Babies     | $f_{\rm fab}$ | Cohort Size | NRR   | 35                                                 | 0.0313 | 4604    | 144    |  |
| 1910     | 2,665,122  | 0.4871        | 1,353,682   | 0.959 | 40                                                 | 0.0046 | 4561    | 21     |  |
| 1922     | 3,579,318  | 0.4866        | 1,408,021   | 1.237 | 45                                                 | 0.0009 | 4503    | 4      |  |
| 1934     | 3,231,638  | 0.4877        | 1,054,933   | 1.494 |                                                    |        |         |        |  |
| 1947     | 3,788,342  | 0.4871        | 1,884,884   | 0.979 |                                                    |        |         | 3,063  |  |

4.2. Table 4.6 shows estimates of cohort age-specific fertility rates and person-years lived for the cohort of Swedish women born in 1800. The radix is 1,000. Find the cohort *NRR*, *TFR*, and *GRR*. How close is the *GRR* to the *NRR*? Value of fraction female at birth is unknown, so you should use 0.4886, according to Watcher (2014, p.81).

Table 4.6Data for the 1800 cohort of Swedish women

| x  | $_5 f_x$ | $_5L_x$ | x  | $_5 f_x$ | $_5L_x$ |
|----|----------|---------|----|----------|---------|
| 15 | 0.0122   | 3,134   | 35 | 0.2131   | 2,663   |
| 20 | 0.1038   | 3,036   | 40 | 0.1136   | 2,509   |
| 25 | 0.2211   | 2,930   | 45 | 0.0182   | 2,351   |
| 30 | 0.2408   | 2,808   |    |          |         |

Source: Keyfitz and Flieger (1968).

4.3. Table 4.7 shows women by parity at ages 45 to 50 in the whole sample from the 2004 Demographic and Health Survey (DHS) in Malawi. Calculate counts of women at and above each parity along with the values of *PPR(j)* for all *j*. Calculate estimates of the cohort *TFR* and *GRR* for this cohort from Malawi.

Table 4.7Women by completed parity, Malawi, 2004

| Parity <i>j</i> : | 0  | 1  | 2  | 3  | 4  | 5  | 6   | 7  |
|-------------------|----|----|----|----|----|----|-----|----|
| Women $w(j)$ :    | 17 | 18 | 44 | 45 | 48 | 62 | 107 | 95 |
| Parity <i>j</i> : | 8  | 9  | 10 | 11 | 12 | 13 | 14  | 15 |
| Women $w(j)$ :    | 96 | 92 | 69 | 47 | 22 | 5  | 2   | 1  |

Source: Demographic and Health Survey (DHS), Malawi, 2004.

4.4. For the same countries from question 3.4, collect data on crude birth rate, total fertility rate, mean age of childbearing, net reproduction rate, and age-specific fertility rates (*ASFR*) from 15 to 49 years of age. All these measures should be selected for the year intervals ending on 2015, 2050, and 2100. For *ASFR*, present the data in one figure per country (one line per year interval), utilizing the same scale on the vertical axis for all figures (see example on Figure 1). Organize all other data in table format and include in your report. You can organize all this data in a single table as illustrated on Table 2. Interpret these indicators by mentioning the specific contexts of each country and highlighting differences across countries. [Search for current population data at the United Nations Population Division (https://population.un.org/wpp/). Remember that these are period data, not cohort data.]

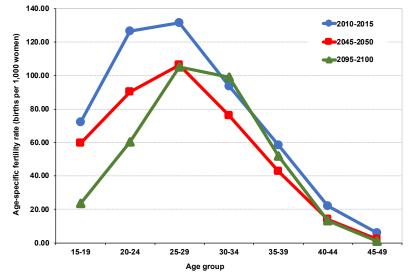

Figure 1. Age-specific fertility rates in South Africa, 2010–2015, 2045–2050, 2095–2100

Source: United Nations Population Division (https://population.un.org/wpp/).

| Country   | Year      | CBR<br>(‰) | TFR | Mean age of<br>childbearing | NRR |
|-----------|-----------|------------|-----|-----------------------------|-----|
| Country 1 | 2010–2015 |            |     |                             |     |
| Country 1 | 2045–2050 |            |     |                             |     |
| Country 1 | 2095–2100 |            |     |                             |     |
| Country 2 | 2010–2015 |            |     |                             |     |
| Country 2 | 2045–2050 |            |     |                             |     |
| Country 2 | 2095–2100 |            |     |                             |     |
| Country 3 | 2010–2015 |            |     |                             |     |
| Country 3 | 2045–2050 |            |     |                             |     |
| Country 3 | 2095–2100 |            |     |                             |     |
| Country 4 | 2010–2015 |            |     |                             |     |
| Country 4 | 2045–2050 |            |     |                             |     |
| Country 4 | 2095–2100 |            |     |                             |     |
| Country 5 | 2010–2015 |            |     |                             |     |
| Country 5 | 2045–2050 |            |     |                             |     |
| Country 5 | 2095–2100 |            |     |                             |     |

Source: United Nations Population Division (https://population.un.org/wpp/).